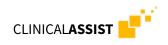

## CHECK LIST FOR YOUR CLINICAL ASSIST ORDER

## SICAT **CLASSIC**GUIDE

Ordering a **CLASSIC**GUIDE through the Clinical Assist planning service:

- $\Box$  Completed Clinical Assist order form
- DICOM data via SIDEXIS export. Patient must be wearing a radiographic template during the CBCT scan.
- **Radiographic template** (see manual for proper workflow instructions)
- □ **Stone model** of the current clinical situation

## SICAT **OPTI**GUIDE

Ordering an **OPTI**GUIDE through the Clinical Assist planning service:

- Option 1 providing an optical surface scan
- □ Completed Clinical Assist order form
- □ DICOM data via SIDEXIS export
- □ Optical CEREC scan (.ssi file) of the current clinical situation
- Option 2 providing a stone model
- □ Completed Clinical Assist order form
- $\Box$  DICOM data via SIDEXIS export
- $\Box$  **Stone model** of the current clinical situation

## SICAT **DIGITAL**GUIDE

Ordering an **DIGITAL**GUIDE through the Clinical Assist planning service:

- □ Completed Clinical Assist order form
- □ DICOM data via SIDEXIS export
- **Optical Cerec scan** (.ssi file) of the current clinical situation